# <span id="page-0-0"></span>Systemnahe Programmierung in C (SPiC)

## 9 Funktionen

#### Jürgen Kleinöder, Daniel Lohmann, Volkmar Sieh

Lehrstuhl für Informatik 4 Verteilte Systeme und Betriebssysteme

Friedrich-Alexander-Universität Erlangen-Nürnberg

Sommersemester 2022

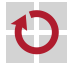

<span id="page-0-1"></span><http://sys.cs.fau.de/lehre/SS22/spic>

## Was ist eine Funktion?

#### **Funktion** := Unterprogramm  $\left[\rightarrow$  [GDI,](#page-0-0) 11-01]

- **Programmstück (Block) mit einem Bezeichner**
- Beim Aufruf können Parameter übergeben werden
- Bei Rückkehr kann ein Rückgabewert zurückgeliefert werden
- Funktionen sind elementare Programmbausteine
	- Gliedern umfangreiche Aufgaben in kleine, beherrschbare Komponenten
	- Ermöglichen die einfache Wiederverwendung von Komponenten
	- Ermöglichen den einfachen Austausch von Komponenten
	- Verbergen Implementierungsdetails (**Black-Box-**Prinzip)

<span id="page-1-0"></span>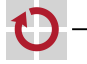

۰

## Was ist eine Funktion?

#### **Funktion** := Unterprogramm  $\left[\rightarrow$  [GDI,](#page-0-0) 11-01]

- **Programmstück (Block) mit einem Bezeichner**
- Beim Aufruf können Parameter übergeben werden
- Bei Rückkehr kann ein Rückgabewert zurückgeliefert werden
- Funktionen sind elementare Programmbausteine
	- Gliedern umfangreiche Aufgaben in kleine, beherrschbare Komponenten
	- Ermöglichen die einfache Wiederverwendung von Komponenten
	- Ermöglichen den einfachen Austausch von Komponenten
	- Verbergen Implementierungsdetails (Black-Box-Prinzip)

#### Funktion 7→ Abstraktion *֒*→ [4–1](#page-0-0) Bezeichner und Parameter abstrahieren Vom tatsächlichen Programmstück Von der Darstellung und Verwendung von Daten

**Ermöglicht schrittweise Abstraktion und Verfeinerung** 

09-Funktionen: 2022-04-13

09- Funktionen: 2022-04-13

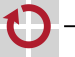

۰

## Beispiel

п

▬

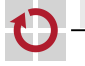

### Funktion (Abstraktion) sb\_led\_setMask()

```
#include <led.h>
void main(void) {
  sb_led_setMask(0xaa);
 while(1) {}
}
```
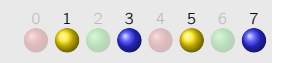

## Implementierung in der libspicboard

void sb\_led\_setMask(uint8\_t setting) Sichtbar: Bezeichner und

formale Parameter

## **Beispiel**

### Funktion (Abstraktion) sb\_led\_setMask()

```
#include <led.h>
void main(void) {
  sb_led_setMask(0xaa);
 while(1) {}
}
```
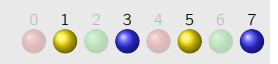

## Implementierung in der libspicboard

```
void sb_led_setMask(uint8_t setting) Sichtbar: Bezeichner und
                                                 formale Parame-
                                                 ter
{
 uint8 t i = 0:
 for (i = 0; i < 8; i++) {
   if ((setting \gg i) & 1) {
     sb_led_on(i); Unsichtbar: Tatsächliche
                                                 Implementierung
   } else {
     sb_led_off(i);
   }
  }
}

c kls SPiC (SS 22) 9 Funktionen – Einführung 9–2
```
## Funktionsdefinition [≈Java]

<span id="page-5-1"></span>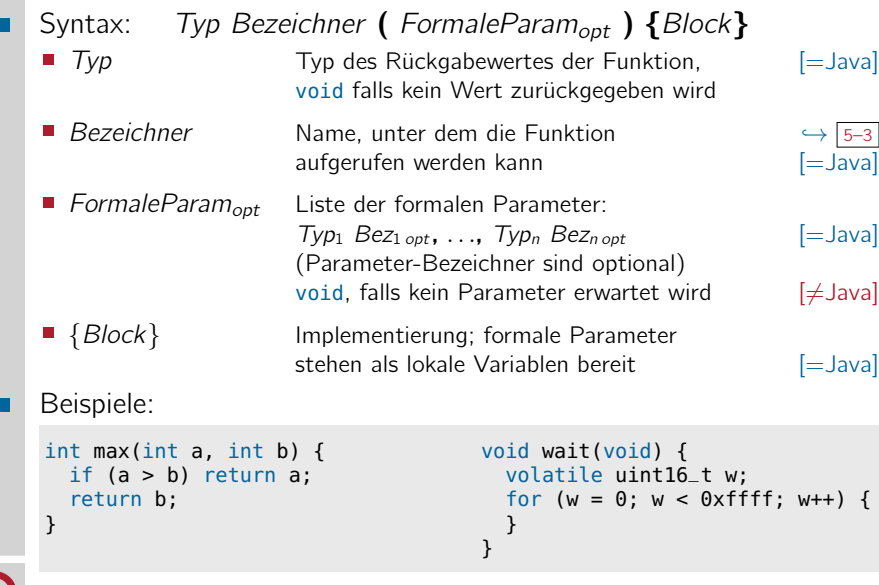

<span id="page-5-0"></span>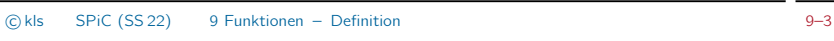

## Funktionsaufruf **Eunktionsaufruf Eunktionsaufruf**

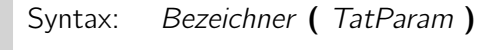

- Bezeichner Name der Funktion, in die verzweigt werden soll **in die verzweigt werden soll**
- TatParam Liste der tatsächlichen Parameter (übergebene [=Java] Werte, muss anzahl- und typkompatibel sein zur Liste der formalen Parameter)

### Beispiele:

int  $x = max(47, 11)$ ;

char text[] = "Hello, World"; int  $x = max(47, text)$ :

Aufruf der max()-Funktion. 47 und 11 sind die tatsächlichen Parameter, welche nun den formalen Parametern a und b der max()- Funktion  $(\rightarrow$  9–3<sup>)</sup> zugewiesen werden.

<span id="page-6-0"></span>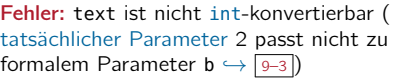

max(48, 12); Der Rückgabewert darf ignoriert werden (was hier nicht wirklich Sinn ergibt)

09-Funktionen: 2022-04-13 09-Funktionen: 2022-04-13

## Funktionsaufruf – Parameterübergabe  $[\neq]$ Java]

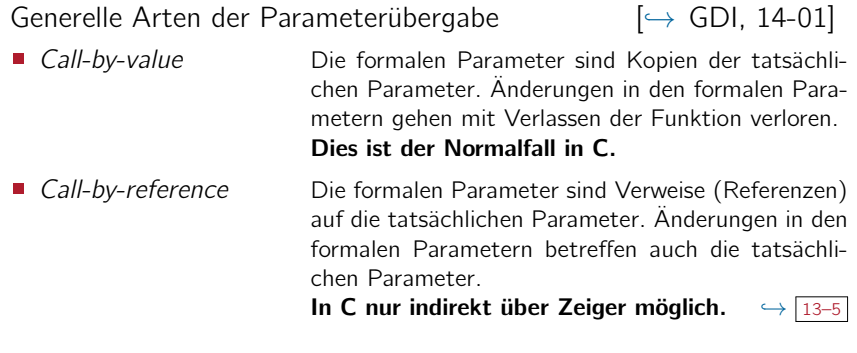

- Des weiteren gilt
- Arrays werden in C immer by-reference übergeben  $\left[=\text{Java}\right]$
- Die Auswertungsreihenfolge der Parameter ist undefiniert!  $[\neq]$ aval

▬

## Funktionsaufruf – Rekursion [=Java]

#### Funktionen können sich auch selber aufrufen (Rekursion)

```
int fak(int n) {
  if (n > 1)return n * fak(n - 1);
  return 1;
}
```
Rekursive Definition der Fakultätsfunktion.

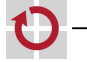

п

## Funktionsaufruf – Rekursion [=Java]

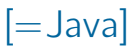

#### Funktionen können sich auch selber aufrufen (Rekursion)

```
int fak(int n) {
  if (n > 1)return n * fak(n - 1);
  return 1;
}
```
Rekursive Definition der Fakultätsfunktion.

Ein anschauliches, aber mieses Beispiel für den Einsatz von Rekursion!

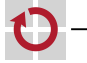

## Funktionsaufruf – Rekursion Funktionsaufruf – Rekursion

### Funktionen können sich auch selber aufrufen (Rekursion)

```
int fak(int n) {
  if (n > 1)return n * fak(n - 1);
  return 1;
}
```
Rekursive Definition der Fakultätsfunktion.

Ein anschauliches, aber mieses Beispiel für den Einsatz von Rekursion!

#### Rekursion  $\mapsto$  \$\$\$

Rekursion verursacht erhebliche Laufzeit- und Speicherkosten! Pro Rekursionsschritt muss:

- Speicher bereit gestellt werden für Rücksprungadresse, Parameter und alle lokalen Variablen
- Parameter kopiert und ein Funktionsaufruf durchgeführt werden
- Regel: Bei der systemnahen Softwareentwicklung wird möglichst auf Rekursion verzichtet!

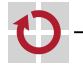

- Funktionen müssen vor ihrem ersten Aufruf im Quelltext deklariert (7→ bekannt gemacht) worden sein
	- Eine voranstehende Definition beinhaltet bereits die Deklaration
	- Ansonsten (falls die Funktion "weiter hinten" im Quelltext oder in einem anderen Modul definiert wird) muss sie explizit deklariert werden
- Syntax: Typ Bezeichner (FormaleParam); П
- Beispiel: г

```
// Deklaration durch Definition
int max(int a, int b) {
  if (a > b) return a;
  return b;
}
void main(void) {
  int z = max(47, 11);
}
```

```
// Explizite Deklaration
int max(int, int);
void main(void) {
  int z = max(47, 11);
}
int max(int a, int b) {
  if (a > b) return a;
  return b;
}
```
- 
- Funktionen müssen sollten vor ihrem ersten Aufruf im Quelltext deklariert (7→ bekannt gemacht) worden sein

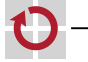

п

Funktionen <del>müssen</del> **sollten** vor ihrem ersten Aufruf im Quelltext deklariert ( $\mapsto$  bekannt gemacht) worden sein

#### Achtung: C erzwingt dies nicht!

- **Es ist erlaubt nicht-deklarierte Funktionen aufzurufen** (*֒*→ implizite Deklaration)
- Derartige Aufrufe sind jedoch nicht typsicher
	- Compiler kennt die formale Parameterliste nicht  $\rightsquigarrow$  kann nicht prüfen, ob die tatsächlichen Parameter passen
	- Man kann irgendwas übergeben
- Moderne Compiler generieren immerhin eine Warnung  $\rightsquigarrow$  Warnungen des Compilers immer ernst nehmen!

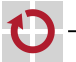

09- Funktionen: 2022-04-13 09-Funktionen: 2022-04-13 Funktionen müssen sollten vor ihrem ersten Aufruf im Quelltext deklariert ( $\mapsto$  bekannt gemacht) worden sein

Beispiel: п

⊓

```
#include <stdio.h>
int main(void) {
  double d = 47.11;
  foo(d);return 0;
}
void foo(int a, int b) {
  printf("foo: a:%d, b:%d\n", a, b);
}
```
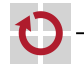

- 
- Funktionen müssen sollten vor ihrem ersten Aufruf im Quelltext п deklariert ( $\mapsto$  bekannt gemacht) worden sein

## Beispiel:

```
#include <stdio.h>
```

```
int main(void) {
  double d = 47.11;
  foo(d);
  return 0;
}
```

```
void foo(int a, int b) {
  printf("foo: a:%d, b:%d\n", a, b);
}
```
Funktion foo() ist nicht deklariert  $\sim$  der Compiler warnt. aber akzeptiert beliebige tatsächliche Parameter

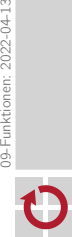

09- Funktionen: 2022-04-13

Funktionen müssen sollten vor ihrem ersten Aufruf im Quelltext deklariert ( $\mapsto$  bekannt gemacht) worden sein

## Beispiel:

```
#include <stdio.h>
```

```
int main(void) {
  double d = 47.11;
  foo(d);
  return 0;
}
```

```
void foo(int a, int b) {
  printf("foo: a:%d, b:%d\n", a, b);
}
```
foo() ist definiert mit den formalen Parmetern (int, int). Was immer an tatsächlichen Parametern übergeben wurde, wird entsprechend interpretiert!

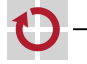

Funktionen müssen sollten vor ihrem ersten Aufruf im Quelltext п deklariert ( $\mapsto$  bekannt gemacht) worden sein

## Beispiel:

```
#include <stdio.h>
int main(void) {
  double d = 47.11;
  foo(d);return 0;
}
void foo(int a, int b) {
  printf("foo: a:%d, b:%d\n", a, b);
}
```
Was wird hier ausgegeben?

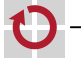

## Funktionsdeklaration  $(Forts.)$  [ $\neq$  Java]

- 
- Funktionen <del>müssen</del> **sollten** vor ihrem ersten Aufruf im Quelltext deklariert ( $\mapsto$  bekannt gemacht) worden sein
	- Eine Funktion, die mit leerer formaler Parameterliste deklariert wurde, akzeptiert ebenfalls beliebige Parameter  $\rightsquigarrow$  keine Typsicherheit
	- In diesem Fall warnt der Compiler nicht! Die Probleme bleiben!

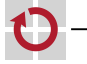

## Funktionsdeklaration  $(Forts.)$   $[\neq]$ ava

- 
- Funktionen müssen sollten vor ihrem ersten Aufruf im Quelltext deklariert (7→ bekannt gemacht) worden sein
	- Eine Funktion, die mit leerer formaler Parameterliste deklariert wurde, akzeptiert ebenfalls beliebige Parameter  $\sim$  keine Typsicherheit
	- In diesem Fall warnt der Compiler nicht! Die Probleme bleiben!
- Beispiel: l 1

```
#include <stdio.h>
void foo(); // "open" declaration
int main(void) {
  double d = 47.11;
  foo(d);
  return 0;
}
void foo(int a, int b) {
  printf("foo: a:%d, b:%d\n", a, b);
```
Funktion foo wurde mit leerer formaler Parameterliste deklariert  $\rightarrow$  dies ist formal ein gültiger Aufruf!

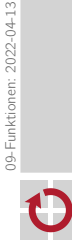

}

## Funktionsdeklaration (Forts.)  $[\neq]$ ava

- 
- Funktionen <del>müssen</del> **sollten** vor ihrem ersten Aufruf im Quelltext deklariert ( $\mapsto$  bekannt gemacht) worden sein
	- Eine Funktion, die mit leerer formaler Parameterliste deklariert wurde, akzeptiert ebenfalls beliebige Parameter  $\rightsquigarrow$  keine Typsicherheit
	- In diesem Fall warnt der Compiler nicht! Die Probleme bleiben!

#### Achtung: Verwechslungsgefahr

- In Java deklariert void foo() eine parameterlose Methode
	- **■** In C muss man dafür void foo(void) schreiben  $\rightarrow$  9–3
- In C deklariert void foo() eine offene Funktion
	- Das macht nur in (sehr seltenen) Ausnahmefällen Sinn!
	- Schlechter Stil  $\rightarrow$  Punktabzug

#### Regel: Funktionen werden stets vollständig deklariert!

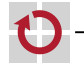